## **FIO\_MkDir**

## %FIO\_MkDir function

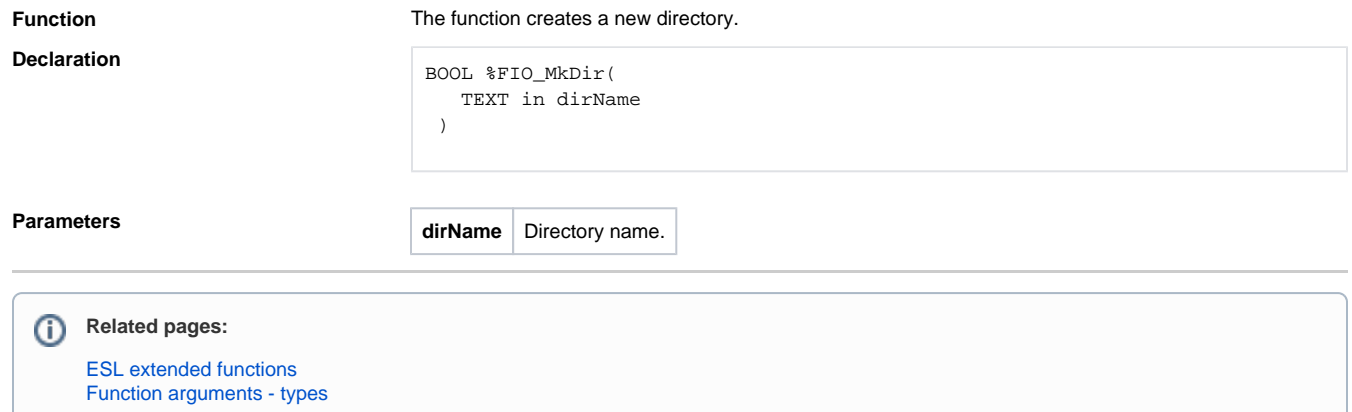